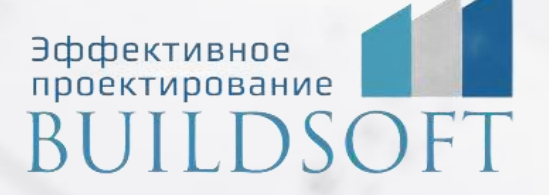

# **Программа курса обучения «nanoCAD СПДС»**

**ФОРМА ОБУЧЕНИЯ:** корпоративная группа до 10 человек

**ФОРМАТ ПРОВЕДЕНИЯ:** online/очная на выбор

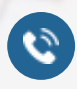

**5** 

8 800 700 72 53 **22 Sept 10** 10 info@buildsoft.ru

# **Программа курса обучения «nanoCAD СПДС»**

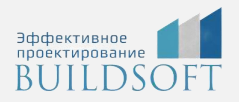

**Продолжительность курса** – 2 дня (16 академических часов), в которые входят 8 часов лекций и 8 часов самостоятельной практики.

**Формы обучения:** очная/онлайн.

**Преимущества очного обучения:** возможность сразу получить ответы на все интересующие вопросы, закрепление материала на практике под руководством преподавателя, общение с коллегами и обмен опытом.

**Преимущества онлайн-обучения:** возможность повторить пройденный материал в любое удобное время по записям занятий, которые остаются у Вас после курса.

nanoCAD СПДС – это первый уровень автоматизации плоского черчения обычными примитивами. На курсе Вы научитесь использовать инструменты программы для 2D-черчения и оформления архитектурного, конструктивного и инженерных разделов, сможете создать пользовательские форматы и штампы, научитесь работать с базой данных объектов СПДС. Курс может быть полезен тем инженерам, которые впоследствии хотят освоить продукты nanoCAD Металлоконструкции или nanoCAD Стройплощадка.

# Работа в среде СПДС

- Организация рабочего пространства.
- Работа с масштабами оформления и единицами измерения в СПДС.
- Менеджер объектов СПДС.
- Работа с Мастером объектов (базой данных).
- Настройки программы.
- Элементы оформления СПДС, общие принципы.

## Координационные оси

- Массив ортогональных координационных осей.
- Массив полярных координационных осей.
- Отдельные оси (линейная, дуговая, круговая).
- Редактирование осей.

# Архитектура

- Стены, шаблоны стен, редактирование стен.
- Окна.
- Двери.
- Колонны, объекты плана.
- Лестницы.
- Помещения.
- Экспликации и другие отчеты по архитектурным объектам СПДС.

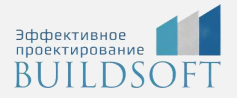

## Инженерные сети

- Создание и редактирование оборудования.
- Создание и редактирование коннекторов.
- Работа с библиотекой шаблонов и таблицей соединений.
- Прокладка трасс вручную и автоматически.

#### Отметки уровня

- Простановка ассоциативных и неассоциативных отметок уровней.
- Выравнивание отметок уровней.
- Отметки уровней на плане.
- Пересчет неассоциативных отметок уровней.

#### Выноски

- Выноска позиционная.
- Выноска гребенчатая.
- Выноска узловая-секущая.
- Выноска для многослойных конструкций.
- Выноска узловая.
- Маркировка линейных конструкций.
- Выноска цепная.
- Редактирование выносок, сохранение их в базу.

#### Обозначения

- Обозначение уклона.
- Обозначение узла и фрагмента.
- Маркер изменений.
- Позиционный маркер.
- Обозначение позиции.
- Обозначение пикетажа.

#### Разрезы и сечения

- Обозначение разреза.
- Обозначение вида.

# Текст СПДС

- Создание и редактирование текста СПДС.
- Технические требования и технические характеристики.

## Разрывы и обрывы

- Простановка линейных обрыва и разрыва.
- Простановка криволинейных обрыва и разрыва.
- Простановка цилиндрического обрыва.
- Разрыв и восстановление размера.

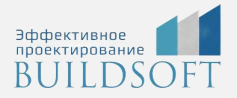

# Граничные формы

## Сварные швы

- Неразъемные соединения.
- Сварные швы.
- Сварной катет.
- Разделка кромок под сварку.
- Сварные соединения.

# Площади

- Варианты создания площадей.
- Конвертация из полилинии.

# Форматы

- Вставка форматов.
- Пользовательские форматы.
- Пользовательские штампы.
- Распознавание форматов.
- Таблицы
- Создание таблиц.
- Экспорт таблиц.
- Распознавание таблиц.
- Редактор таблиц.

## Дополнительные инструменты

- Создание массивов СПДС.
- Копирование фрагмента.
- Конечные маркеры линий.
- Диапазон распределения.
- Заливка отверстий.
- Автоматическая нумерация.

# **Главные преимущества наших курсов**

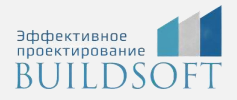

Наши преподаватели — это инженеры с профильным образованием, с практикой выполнения реальных проектных задач. Они помогут Вам освоить новые навыки.

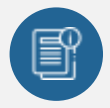

В курсах нет лишней информации – благодаря накопленному опыту на курсах мы предоставляем Вам информацию, которую Вы сразу сможете применить в своих проектах. По окончании Наших курсов Вы выйдете со знаниями, востребованными на рынке труда.

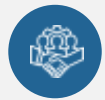

Вас сопровождает команда поддержки - все Ваши вопросы оперативно решаются посредством индивидуальных консультаций с преподавателем.

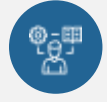

На курсах много практики с обратной связью – это задания из настоящей проектной деятельности, а не решение каких-то абстрактных задач.

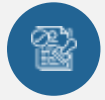

Лицензия на образовательную деятельность № Л035-01245-76/00651269 от 15.05.2023

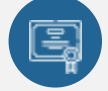

По окончанию курса, каждый участник получит удостоверение о повышении квалификации.

# **Если у вас остались вопросы – мы поможем!**

Наши специалисты помогут выбрать направление, расскажут о форматах и программах обучения.

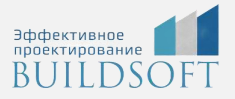

# **КОНТАКТЫ:**

# **БИЛДСОФТ**

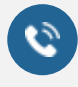

8 800-700-72-53 +7 (4852) 281-381

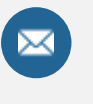

info@buildsoft.ru

# **БУДЬТЕ В КУРСЕ НОВОСТЕЙ «БИЛДСОФТ»**

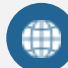

www.buildsoft.ru

[Компания "БилдСофт сервис" |](https://vk.com/buildsf)   $\mathbf{w}$ [ВКонтакте](https://vk.com/buildsf) [\(vk.com\)](https://vk.com/buildsf)

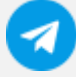

[Contact @buildsoft](https://t.me/buildsoft)

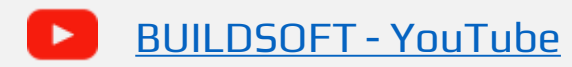

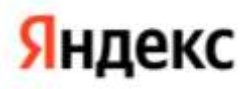

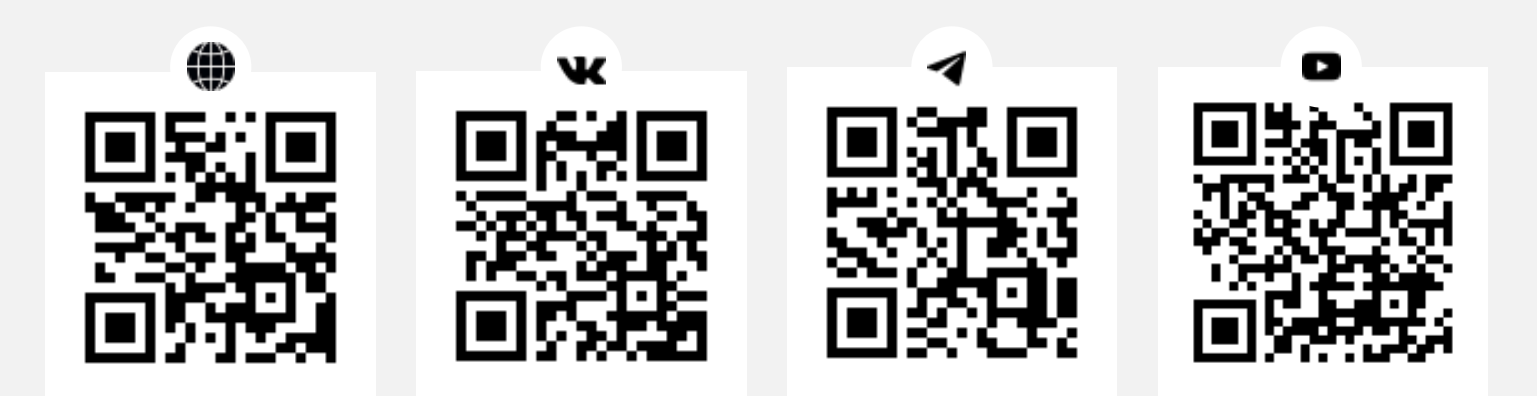